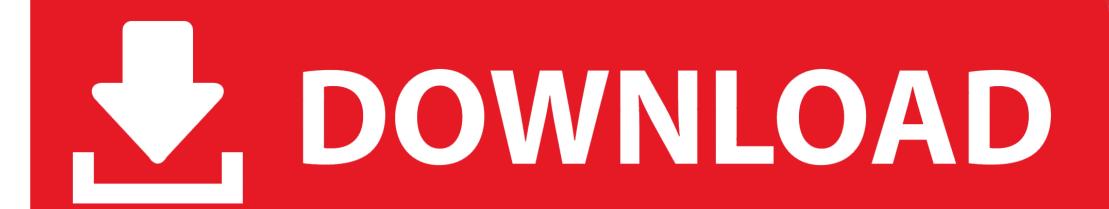

Image Editor Download For Mac

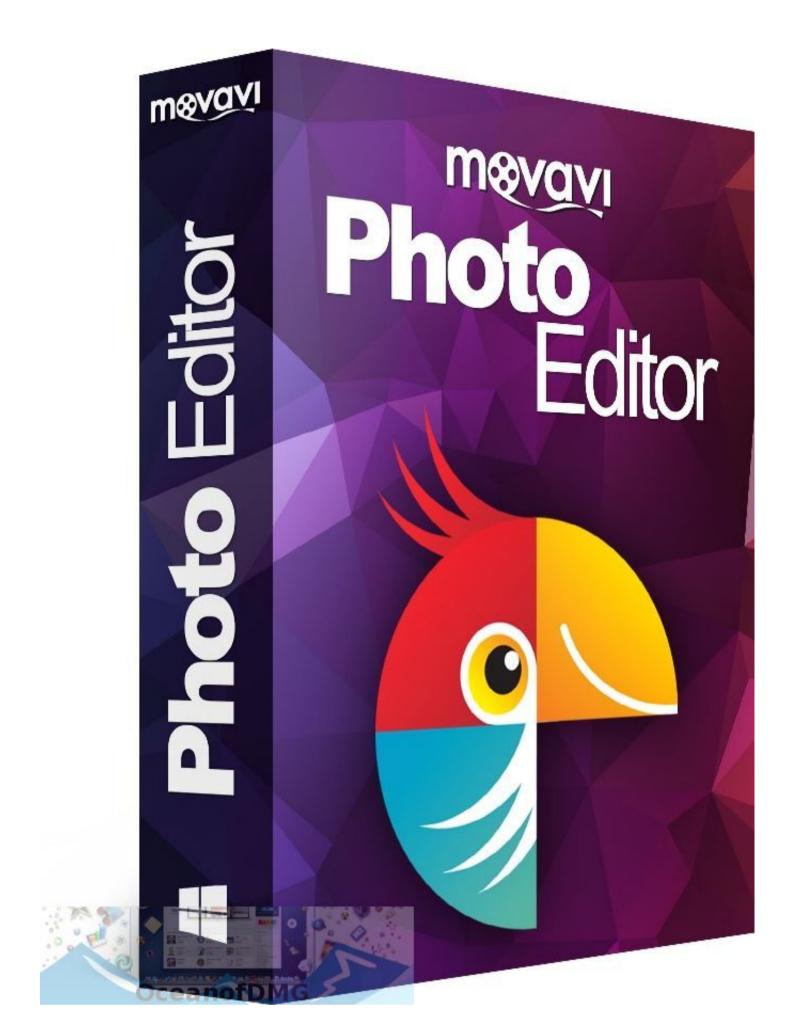

Image Editor Download For Mac

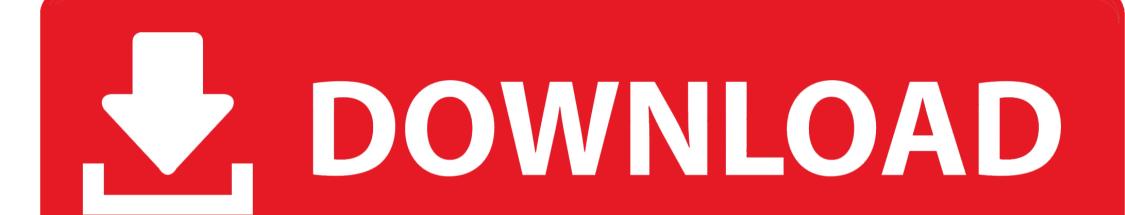

12), High Sierra (10 13) and Mojave(10 14), 2-4GB of RAM, 4GB of disk space for storing Android apps/games, updated graphics drivers.. Finally, download and install the emulator which will work well with your PC's hardware/software.. Supports all popular image fomats, such as JPG, PNG, GIF, and more Save your edits or upload them directly online.

If users know that CDR file is some sort of an image file, which is associated with CorelDraw image program.. Download PhotoPad photo editing software for Windows/Mac to easily edit digital photos.. Download DV Lottery Photo Tool PC for free at BrowserCam Arjen de Klerk published the DV Lottery Photo Tool App for Android operating system mobile devices, but it is possible to download and install DV Lottery Photo Tool for PC or Computer with operating systems such as Windows 7, 8, 8.

## image editor

image editor, image editor online, image editor online free, image editor free, image editor app, image editor for pc, image editor software, image editor for ubuntu, image editor cloning shapes in java, image editor mac, image editor online free photoshop, image editor text

Image Editor Download For MacbookFree Video Editor For MacImage Editor For Mac Free DownloadIntroducing the new Photoshop Express free online photo editor.. If the mirrors do not work or you would rather download directly from our server, you can get the direct download here.. Image Editor Download For PcEmbed this Program Add this Program to your website by copying the code below.. Image Editor Download For PcHow to Download and Install DV Lottery Photo Tool for PC or MAC:Open the emulator software from the start menu or desktop shortcut in your PC.

## image editor free

Download DV Lottery Photo Tool PC for free at BrowserCam Arjen de Klerk published the DV Lottery Photo Tool App for Android operating system mobile devices, but it is possible to download and install DV Lottery Photo Tool for PC or Computer with operating systems such as Windows 7, 8, 8.

## image editor app

Activate the timeline, drag the clips, and start assembling your masterpiece Panels and layers: synonyms of Photoshop Adobe Photoshop is divided in two spaces: the workspace and the panels, where you can choose tools and modify them to your use.. Crop, rotate, resize and add effects like sepia tones What edits can you make with this Mac photo editor? You can replace backgrounds, add artistic overlay effects, add watercolors, create a double exposure, paint effects over photos, create a visual text photo, add a motion blur, add custom frames and create a collage of effects.. Mac Simple Image Editor. 1, 10 and Mac Let's find out the prerequisites to install DV Lottery Photo Tool on Windows PC or MAC computer without much delay.. Use remote control software to view and manipulate your photo session or browse and edit your work with Nikon image editors. e10c415e6f